See discussions, stats, and author profiles for this publication at: [https://www.researchgate.net/publication/331319868](https://www.researchgate.net/publication/331319868_Reference_Citation_and_writing_Bibliography_using_Mendeley_Reference_Manager_Research_Excerpts?enrichId=rgreq-81c58ada186a5cf2c24137d37645e1bd-XXX&enrichSource=Y292ZXJQYWdlOzMzMTMxOTg2ODtBUzo3MzAxMTUwMjU2NzAxNDVAMTU1MTA4NDM5NTQ5Nw%3D%3D&el=1_x_2&_esc=publicationCoverPdf)

## [Reference Citation and writing Bibliography using Mendeley Reference Manager](https://www.researchgate.net/publication/331319868_Reference_Citation_and_writing_Bibliography_using_Mendeley_Reference_Manager_Research_Excerpts?enrichId=rgreq-81c58ada186a5cf2c24137d37645e1bd-XXX&enrichSource=Y292ZXJQYWdlOzMzMTMxOTg2ODtBUzo3MzAxMTUwMjU2NzAxNDVAMTU1MTA4NDM5NTQ5Nw%3D%3D&el=1_x_3&_esc=publicationCoverPdf) Research Excerpts

**Presentation** · February 2019

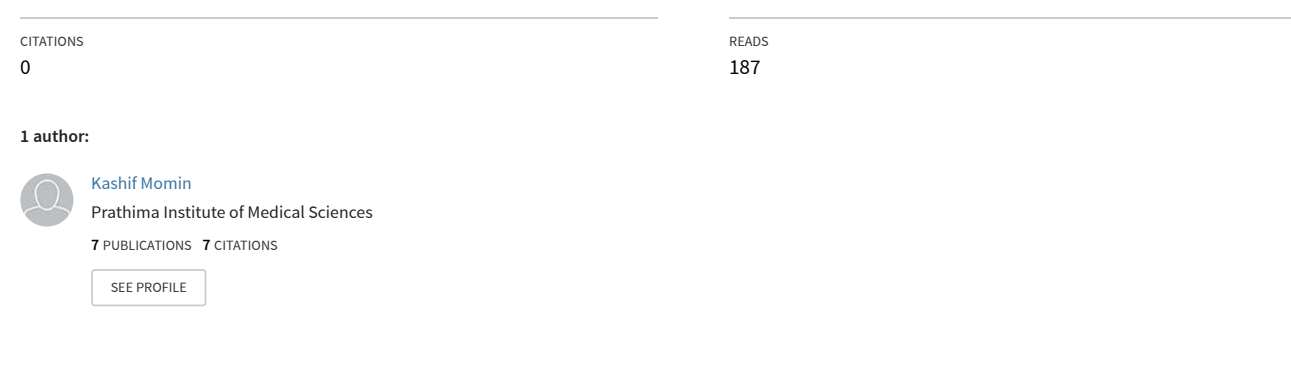

**Some of the authors of this publication are also working on these related projects:**

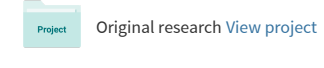

Editorial [View project](https://www.researchgate.net/project/Editorial-193?enrichId=rgreq-81c58ada186a5cf2c24137d37645e1bd-XXX&enrichSource=Y292ZXJQYWdlOzMzMTMxOTg2ODtBUzo3MzAxMTUwMjU2NzAxNDVAMTU1MTA4NDM5NTQ5Nw%3D%3D&el=1_x_9&_esc=publicationCoverPdf) Project

## Reference Citation and writing Bibliography using Mendeley Reference Manager

## Momin Kashif

Assistant Professor, Department of Community Medicine, Prathima Institute of Medical Sciences, Karimnagar,Telanagana,India.

Address for Correspondence: Dr. Momin Kashif, Assistant Professor, Department of Community Medicine, Prathima Institute of Medical Sciences, Karimnagar, Telanagana, India.

## Email: drmominkashif@hotmail.com

While writing and editing research papers or dissertations, we face difficulties with

● Searching and organising the references in one place,

● Citing and remembering the sequence of references as they appear in our research article, and the final compilation of bibliography of all references cited.

All these tedious and time consuming tasks can easily be handled with the help of "Reference Management Softwares". Mendeley, Zotero and Qiqqa etc. are some of the free academic reference management softwares available as online and offline applications.

We will discuss how Mendeley reference manager will help us in writing our research work and in managing the references. And the best part is that this reference manager is quite user friendly and widely used among researchers.

First Step: Sign up at http://www.mendeley.com to create free account. Then download the Mendeley Desktop application, which is available for Windows, OSX and Linux. Add all the references (PDF format) in Mendeley Desktop application.

Second Step: Install word processor plugin, which is integrated in Mendeley Desktop application tool, in MS word or Libreoffice word for reference citation.

That's all and now we can easily cite the references we have added in Mendeley's library in our research article. We can cite multiple references for one part or a single reference in different sections/paragraph of the article without worrying their sequence or numbering. In the last, the bibliography of all the references we cited in the research article can easily be generated by a single click in any style (Vancour, Harvard etc.).

Third Step: Additionally we can import the references in the Desktop application library directly from internet browsers (Chrome, Firefox etc.) using Mendeley web importer embedded in the browser itself or from Mendeley's web application from where we can synchronise all the references online in our Mendeley's account.

Other features of Mendeley Desktop/web applications:

- 1. We can read, highlight, and annotate in the Mendeley Desktop PDF Viewer to keep track of ideas, notes which are saved and we can also search our notes directly in it.
- 2. Create sub-folders and tags for different sections/projects that we are working on.
- 3. Synchronisation of all references in online account so no fear for loss/missing even when we do not have our laptop with us.
- 4. Collaboration and sharing of references in private groups from Desktop application and Mendeley web application so we can write papers together without sending emails and attachments.
- 5. The detail learning material is available in https:// community.mendeley.com/guides.

Please cite this article as: Kashif M. Reference Citation and writing Bibliography using Mendeley Reference Manager. Perspectives in medical research 2016;4(3):64.

Sources of Support: Nil,Conflict of interest:None declared.

[View publication stats](https://www.researchgate.net/publication/331319868)